# **TestContainers in Go**

- [Overview](#page-0-0)
- $\bullet$ [Sample Test](#page-0-1)
- [Sample Test Case using Docker-Compose](#page-4-0)
- [References](#page-6-0)

### <span id="page-0-0"></span>**Overview**

Testcontainers-Go is a Go package that makes it simple to create and clean up container-based dependencies for automated integration/smoke tests. The clean, easy-to-use API enables developers to programmatically define containers that should be run as part of a test and clean up those resources when the test is done.

## <span id="page-0-1"></span>Sample Test

**component\_test.go**

```
package component_tests
import (
     "context"
     "fmt"
     "github.com/sirupsen/logrus"
     "github.com/stretchr/testify/assert"
     "github.com/testcontainers/testcontainers-go"
     "kafka-stream-operator/component-tests/containers"
     "kafka-stream-operator/component-tests/services"
     "os"
     "testing"
     "time"
)
var networkName = "test"
var inTopic = "ncyd_test_in"
var outTopic = "ncyd_test_out"
var kafkaStreamOperatorVersion = "22.0.0-SNAPSHOT"
var compose *testcontainers.LocalDockerCompose
var producer *services.Producer
var consumer *services.Consumer
var kafkaContainer *containers.KafkaContainer
var zookeeperContainer *containers.ZookeeperContainer
var kafkaStreamOperatorContainer *containers.KafkaStreamOperatorContainer
var network testcontainers.Network
var ctx context.Context
func TestMain(m *testing.M) {
         defer teardown()
     setup()
         m.Run()
}
func setup(){
         logrus.Info("Setup")
     //read version
     v := os.Getenv("VERSION")
    if v : = " " " kafkaStreamOperatorVersion = v
         logrus.Infof("Setting Kafka Stream Operator Image Version to: %v", kafkaStreamOperatorVersion)
     }
```

```
 var err error
   ctx = context.Background()
   network, err = testcontainers.GenericNetwork(ctx, testcontainers.GenericNetworkRequest{
            NetworkRequest: testcontainers.NetworkRequest{
             Name: networkName,
             CheckDuplicate: true,
             },
         })
         if err != nil {
                 logrus.Fatalf("Failed to create network: %v",err)
         }
    zookeeperContainer, err = containers.NewZookeeperContainer(ctx,networkName)
     if err != nil{
        logrus.Fatalf("Failed to start zookeeper: %v", err)
 }
    kafkaContainer, err = containers.NewKafkaContainer(ctx,networkName)
    if err != nil{
        logrus.Fatalf("Failed to start kafka: %v", err)
     }
    kafkaStreamOperatorContainer, err = containers.NewKafkaStreamOperatorContainer(ctx,networkName,
kafkaStreamOperatorVersion)
    if err != nil{
        logrus.Fatalf("Failed to start kafka stream operator: %v", err)
 }
    var brokers= []string{ "localhost:9092"}
    logrus.Info("Creating Producer")
        producer, _ = services.NewProducer(brokers,inTopic)
    logrus.Info("Creating Consumer")
    consumer,_ = services.NewConsumer(brokers,inTopic)
     go consumer.Start()
     logrus.Info("Consumer Started")
}
func teardown(){
   logrus.Info("Teardown")
   kafkaStreamOperatorContainer.Terminate()
   kafkaContainer.Terminate()
   zookeeperContainer.Terminate()
   network.Remove(ctx)
    //time.Sleep(1 * time.Second)
}
func TestSuccess(t *testing.T) {
    logrus.Info("testSuccess running")
  expectedMessage := "{\"log\":\"9 - testing log for user test\", \"kubernetes\":{\"host\":\"docker-
desktop\"}}"
    //send 10 messages
   logrus.Info("Sending 10 Messages")
    for i:=0;i<10;i++ {
     message := fmt.Sprintf("{\"log\":\"%d - testing log for user test\", \"kubernetes\":{\"host\":\"docker-
desktop\"}}",i)
     err := producer.Send("",message)
     if err != nil {
       t.Errorf("Failed to send message: %v", err)
        t.Fail()
     }
   }
  logrus.Info("Messages sent")
   time.Sleep(30 * time.Second )
   logrus.Info("Reading Messages")
```

```
 outputMessage, err := consumer.Read()
 if err !=nil {
    t.Errorf("Failed to receive message: %v", err)
     t.Fail()
 }
 logrus.Infof("Received Message %v",outputMessage)
 assert.Equal(t,expectedMessage,outputMessage,"Failed to retrieve expected output")
```
}

#### **kafka\_container.go**

```
package containers
import (
     "context"
     "github.com/testcontainers/testcontainers-go"
     "github.com/testcontainers/testcontainers-go/wait"
\lambdatype KafkaContainer struct {
    Container testcontainers.Container
    context context.Context
    dockerId string
}
func NewKafkaContainer(ctx context.Context, networkName string ) (*KafkaContainer, error){
   kafkaContainer := &KafkaContainer{
       Container: nil,
       context: ctx,
    }
   req := testcontainers.ContainerRequest{
       Image: "bitnami/kafka:3" ,
       Name: "kafka",
       Hostname: "kafka",
      Networks: []string{ networkName},
      WaitingFor: wait.ForLog("Ready to serve as the new controller with epoch 1"),
       ExposedPorts: []string{"9092:9092"},
      Env: map[string]string{
                             "KAFKA_CFG_ZOOKEEPER_CONNECT": "zookeeper:2181",
                             "ALLOW_PLAINTEXT_LISTENER": "yes",
                             "KAFKA_CFG_LISTENERS": "INTERNAL://:9093,EXTERNAL://:9092",
                             "KAFKA_CFG_ADVERTISED_LISTENERS": "INTERNAL://:9093,EXTERNAL://localhost:9092",
                             "KAFKA_CFG_LISTENER_SECURITY_PROTOCOL_MAP": "INTERNAL:PLAINTEXT,EXTERNAL:PLAINTEXT",
                             "KAFKA_CFG_INTER_BROKER_LISTENER_NAME": "INTERNAL",
, where \{ \} , we have the set of \{ \} ,
    }
    container, err := testcontainers.GenericContainer(ctx, testcontainers.GenericContainerRequest{
       ContainerRequest: req,
      Started: true,
    })
    if err != nil {
       return nil, err
    }
   kafkaContainer.Container = container
   return kafkaContainer,nil
}
func (k KafkaContainer) Terminate() {
        k.Container.Terminate(k.context)
        //time.Sleep(1 * time.Second)
}
```
#### **zookeeper\_container.go**

```
package containers
import (
    "context"
    "github.com/testcontainers/testcontainers-go"
    "github.com/testcontainers/testcontainers-go/wait"
\lambdatype ZookeeperContainer struct {
    container testcontainers.Container
    context context.Context
    dockerId string
}
func NewZookeeperContainer(ctx context.Context, networkName string) (*ZookeeperContainer, error){
    zookeeperContainer := &ZookeeperContainer{
       container: nil,
        context: ctx,
    }
    req := testcontainers.ContainerRequest{
        Image: "bitnami/zookeeper:3.7",
        Name: "zookeeper",
        Hostname: "zookeeper",
       Networks: []string{ networkName},
        WaitingFor: wait.ForLog("Started AdminServer on address"),
       ExposedPorts: []string{"2181/tcp"},
       Env: map[string]string{
                               "ALLOW_ANONYMOUS_LOGIN": "yes",
\}, \{ }
    container, err := testcontainers.GenericContainer(ctx, testcontainers.GenericContainerRequest{
        ContainerRequest: req,
       Started: true,
    })
    if err != nil {
        return nil, err
    }
    zookeeperContainer.container = container
    return zookeeperContainer,nil
}
func (z ZookeeperContainer) Terminate() {
        z.container.Terminate(z.context)
         //time.Sleep(1 * time.Second)
}
```
### <span id="page-4-0"></span>Sample Test Case using Docker-Compose

package test import ( "github.com/google/uuid"

```
 "github.com/sirupsen/logrus"
         "github.com/testcontainers/testcontainers-go"
         "github.com/testcontainers/testcontainers-go/wait"
         "kafka-stream-operator/src/internal/gateways/kafka/publisher"
         "log"
         "strings"
         "testing"
         "time"
\lambdavar kafkaPublisher *publisher.Publisher
var bootstrapURL = "localhost:9092"
var compose *testcontainers.LocalDockerCompose
var testTopic = "test-in"
func TestMain(m *testing.M) {
        defer teardown()
     setup()
        m.Run()
}
func setup(){
        log.Println("Setup")
     compose = testcontainers.NewLocalDockerCompose([]string{"../../docker-compose.yml"}
                 , strings.ToLower(uuid.New().String()))
         compose.WaitForService("kafka_1",wait.ForLog("Ready to serve as the new controller with epoch 1"))
         compose.WithCommand([]string{"up", "-d"}).Invoke()
    logrus.Info("Containers started! ")
         var err error
        kafkaPublisher, err = publisher.NewPublisher(bootstrapURL, testTopic)
         if err !=nil {
                 logrus.Errorf("Failed to start publisher: %v", err)
 }
}
func teardown(){
        log.Println("Teardown")
   compose.Down()
   time.Sleep(1 * time.Second)
}
func sendMessage(message string) error{
    err := kafkaPublisher.Publish("", message)
        if err !=nil {
                 logrus.Errorf("Failed to send mesaage: %v", message)
        return err
        }
   return nil
}
func TestSuccess(t *testing.T) {
   log.Println("testSuccess running")
   message := `{"log":"testing log for user test", "kubernetes":{"host":"docker-desktop"}}`
   err := sendMessage(message)
    if err != nil {
       t.Errorf("Failed to send message: %v", err)
       t.Fail()
    }
    err = sendMessage(message)
   if err != nil {
       t.Errorf("Failed to send message: %v", err)
        t.Fail()
    }
```
#### **Docker-Compose**

```
version: "2"
services:
  zookeeper:
    image: bitnami/zookeeper:3.7
    ports:
      - "2181:2181"
    environment:
       - ALLOW_ANONYMOUS_LOGIN=yes
  kafka:
    image: docker.io/bitnami/kafka:3
    ports:
      - "9092:9092"
    environment:
      - KAFKA_CFG_ZOOKEEPER_CONNECT=zookeeper:2181
      - ALLOW_PLAINTEXT_LISTENER=yes
      - KAFKA_CFG_LISTENERS=INTERNAL://:9093,EXTERNAL://:9092
      - KAFKA_CFG_ADVERTISED_LISTENERS=INTERNAL://:9093,EXTERNAL://localhost:9092
      - KAFKA_CFG_LISTENER_SECURITY_PROTOCOL_MAP=INTERNAL:PLAINTEXT,EXTERNAL:PLAINTEXT
       - KAFKA_CFG_INTER_BROKER_LISTENER_NAME=INTERNAL
    depends_on:
       - zookeeper
  kowl:
    image: rsmnarts/kowl:latest
    restart: on-failure
    ports:
      - "8080:8080"
    environment:
      - KAFKA_BROKERS=kafka:9093
    depends_on:
       - kafka
```
# <span id="page-6-0"></span>References

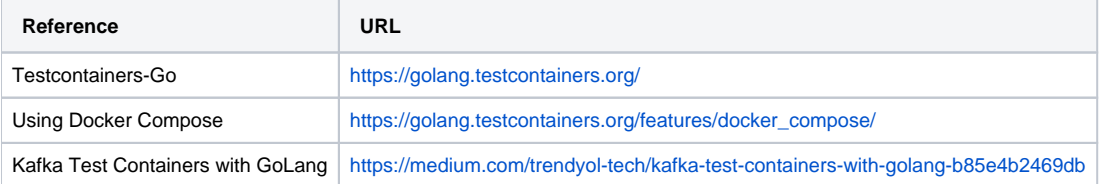